# **X. APPENDICES**

# **X.1. WARENHUIS DATABASE**

Het databasemodel ziet er als volgt uit:

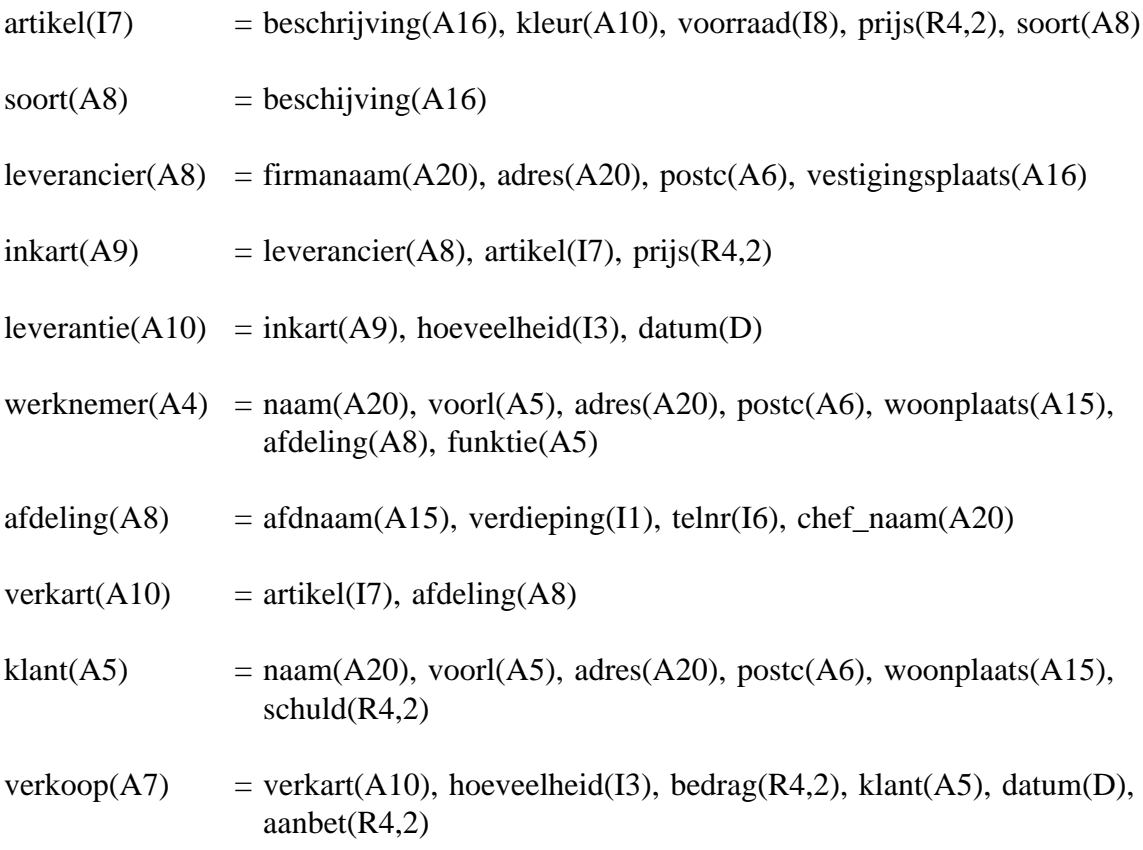

De abstractiehiërarchie van de warenhuis database ziet er als volgt uit:

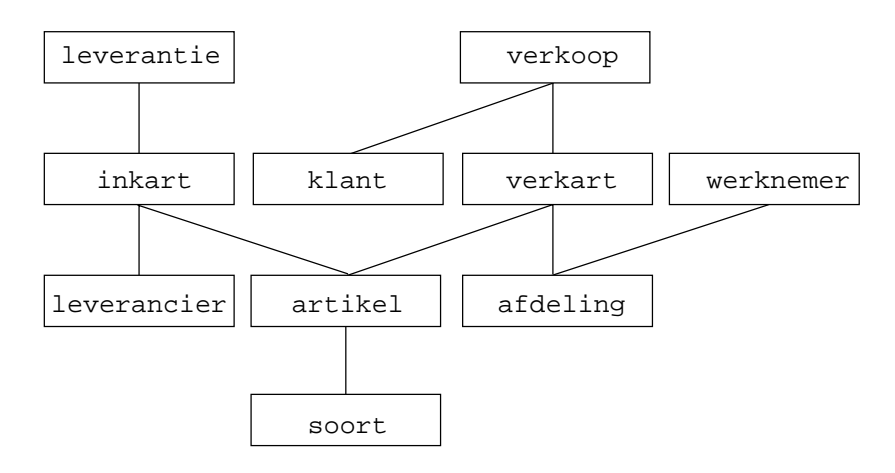

# **X.2. SYNTAX VAN DE XPLAIN DATATAAL**

In de volgende definities zijn hulpsymbolen normaal weergegeven. Het symbool : staat voor 'kan zijn' en het symbool | staat voor 'of'. Het symbool ε geeft de lege symboolrij aan. Het symbool  $\Box$  markeert het einde van een reeks alternatieven. Standaardwoorden in de taal (zoals **base**, **type**, **init** etc.) en speciale symbolen (zoals **.**, **(**, **"**, **[** etc.) zijn vetgedrukt.

## DATA DEFINITIE

```
definitielijst:
      definitieopdracht
      |
      definitielijst definitieopdracht
      \Boxopdracht:
      definitie .
      |
      verwijdering .
      |
      toekenning .
      |
      commentaar
      \Boxdefinitie:
      typedefinitie
      |
      basedefinitie
      |
      initdefinitie
      |
      defaultdefinitie
      |
      constantedefinitie
      \Boxverwijdering:
      typeverwijdering
      |
      algemeneverwijdering
      \Box
```
### XPLAIN DBMS versie 5.8 X. APPENDICES

```
toekenning:
     constante = ( expressie )
     \Boxbasedefinitie:
     base basenaam domein
      |
     base basenaam domein domeinbeperking
     \Boxtypedefinitie:
     type typenaam domein = attribuutlijst
      \Boxinitdefinitie:
     init initialisatie
     \Boxdefaultdefinitie:
     init default initialisatie
     \Boxconstantedefinitie:
      constant constante domein
     \Boxtypeverwijdering:
      purge type_of_constante
     \Boxalgemeneverwijdering:
      purge typenaam its attribuutnaam
      |
      purge init typenaam its attribuutnaam
     \Boxdomeinbeperking:
      = opsomming
      |
     patroon
      |
     traject
      \Box
```

```
opsomming:
     stringopsomming
     |
     integeropsomming
     \Boxstringopsomming:
     tekst
     |
     stringopsomming , tekst
     \Boxintegeropsomming:
     geheel
      |
     integeropsomming , geheel
     \Boxtraject:
     ( grens .. grens )
     \Boxgrens:
     * | geheel
     \Boxpatroon:
     patroonkarakter
     |
     patroonkarakter patroon
     \Boxpatroonkarakter:
     ? | x | 9 | - | . | , | \ | / | : | ; | <spatie>
     \Boxsubject:
     typenaam
     \Boxplusmin:
     + | −
     \Box
```

```
maaldeel:
      * | / | %
     \Boxlogischeexpressie:
      logischeexpressie or logischeterm
      |
      logischeterm
     \Boxlogischeterm:
      logischeterm and logischefactor
      |
      logischefactor
     \Boxlogischefactor:
      logischeexpressie
      |
      not logischeexpressie
      |
      eigenschapexpressie relatie eigenschapexpressie
      |
      not eigenschapexpressie relatie eigenschapexpressie
      |
      ( logischeexpressie )
      |
      not ( logischeexpressie )
      |
      logischewaarde
      |
     not logischewaarde
     \Box
```

```
relatie:
```
 $\langle \, - \, | \, \langle - \, | \, \langle - \, | \, \rangle \, | \, \rangle$   $\langle \, - \, | \, \rangle$   $\langle \, - \, | \, \rangle$  $\Box$ 

logischewaarde: **true** | **false**  $\Box$ 

systeemvariabele: **systemdate** | **loginname**  $\Box$ 

```
eigenschapexpressie:
      eigenschapexpressie plusmin eigenschapterm
      |
      eigenschapterm
      \Boxeigenschapterm:
      eigenschapterm maaldeel eigenschapfactor
      |
      eigenschapfactor
      \Boxeigenschapfactor:
      eigenschapnaam
      |
      − eigenschapnaam
      |
      systeemvariabele
      |
      combine ( eigenschapexpressie , eigenschapexpressie )
      |
      head ( eigenschapexpressie )
      |
      tail ( eigenschapexpressie )
      |
      integer ( eigenschapexpressie )
      |
      real ( eigenschapexpressie )
      |
      string ( eigenschapexpressie )
      |
      datef ( eigenschapexpressie )
      |
      newdate ( eigenschapexpressie , eigenschapexpressie )
      |
      timedif ( eigenschapexpressie , eigenschapexpressie )
      |
      isdate ( eigenschapexpressie )
      |
      yearf ( eigenschapexpressie )
      |
      monthf ( eigenschapexpressie )
      |
      dayf ( eigenschapexpressie )
      |
```
|

```
wdayf ( eigenschapexpressie )
      |
     ( eigenschapexpressie )
      |
      − ( eigenschapexpressie )
      |
      tekst
      |
      getal
      \Boxgetal:
      geheel
      |
      gebroken
      \Boxeigenschapnaam:
      attribuutnaam
      |
      attribuutnaam its eigenschapnaam
      \Boxattribuutnaam:
      prefix naam
      \Boxconstante_of_eigenschap:
      attribuutnaam
      |
      constante
      |
      attribuutnaam its constante_of_eigenschap
      \Boxinitialisatie:
      typenaam its attribuutnaam = initspecificatie
      \Boxinitspecificatie:
      eigenschapexpressie
      |
      if conditie then initspecificatie else initspecificatie
```
**case** selector **of** caselijst  $\Box$ conditie: eigenschapexpressie  $\Box$ selector: eigenschapexpressie  $\Box$ caselijst: elementenlijst defaultelement elementenlijst: element **;**  $\overline{ }$ elementenlijst element **;**  $\Box$ element: labellijst **:** initspecificatie  $\Box$ defaultelement: **default :** initspecificatie  $\Box$ domein: **( A** geheel **)**  $\overline{ }$ 

```
(B)
|
( I geheel )
|
( R geheel , geheel )
|
(D)
\Box
```
typenaam:

naam  $\Box$ 

```
basenaam:
      naam
      \Boxconstante:
      naam
      \Boxtype_of_constante:
      naam
      \Boxprefix:
      ε
      |
      naam_
      \Boxattribuutlijst:
      definitieattribuut
      |
      attribuutlijst , definitieattribuut
      \Boxdefinitieattribuut:
      [ attribuut ]
      |
      attribuut
      \Boxattribuutnaam:
      typenaam
      \overline{\phantom{a}}prefix typenaam
      \Boxnaam:
      <letter gevolgd door maximaal 19 letters en/of cijfers>
      \Boxtekst:
```
" <collectie afdrukbare karakters> "

 $\Box$ 

geheel:

<getal eventueel voorafgegaan door een teken>

 $\Box$ 

datum:

<geldige kalenderdatum: acht cijfers zonder teken volgens interpretatie jjjjmmdd>

gebroken:

<gebroken getal eventueel voorafgegaan door een teken>  $\Box$ 

commentaar:

**#** commentaartekst <teken voor nieuwe regel>  $\Box$ 

commentaartekst:

<collectie afdrukbare karakters>  $\Box$ 

stringfunctie:

**combine** | **head** | **tail**  $\Box$ 

conversiefunctie: **integer** | **real** | **string** | **datef**  $\Box$ 

datumfunctie:

**newdate** | **timedif** | **isdate** | **yearf** | **monthf** | **dayf** | **wdayf**  $\Box$ 

# DATA MANIPULATIE

```
manipulatielijst:
     opdracht .
     |
     vraagstelling opdracht .
     |
     commentaar
     \Boxopdracht:
     opvraging
     |
     modificatie
      |
     newline
     \Boxmodificatie:
     wijziging
     |
     verwijdering
      |
     toevoeging
     |
     cascade
     \Boxtoevoeging:
     insert subject its toekenninglijst
      |
     insert naam * its toekenninglijst
     \Boxtoekenninglijst:
     toekenning , toekenninglijst
      |
     toekenning
     \Box
```

```
toekenning:
      attribuutnaam = toegekendewaarde
     \Boxtoegekendewaarde:
      eigenschapexpressie
      |
     ( logische expressie )
     \Boxcascade:
     naam its attribuutnaam = cascade-specificatie
     \Boxcascade-specificatie:
      expressie predikaat
      |
      ( logische expressie ) predikaat
      |
      selectieexpressie per eigenschapnaam
      |
      selectieexpressie per eigenschapnaam , eigenschapnaam
     \Boxverwijdering:
     delete subject predikaat
     \Boxsubject:
```

```
naam idstring
\Box
```

```
idstring:
```

```
ε
\overline{\phantom{a}}|
tekst
|
naam
\Box
```
wijziging:

**update** subject **its** toekenninglijst predikaat  $\Box$ 

```
XPLAIN DBMS versie 5.8 X. APPENDICES
attribuutnaam:
     prefix naam
     \Boxopvraging:
     selectie
      |
     extensie
      |
     waardebepaling
      |
     echo tekst
     \Boxwaardebepaling:
     value naam = waardedefinitie
     \Boxwaardedefinitie:
     eigenschapexpressie
     \overline{\phantom{a}}waarde_selectieexpressie
      |
     invoer
     \Boxinvoer:
     input domein
     |
     input domein tekst
domein:
     ( A getal )
      |
     \overline{\phantom{a}}(B)
      |
     ( I getal )
      |
     ( R getal, getal )
      |
     (D)
```
 $\Box$ 

```
waarde_selectieexpressie:
      setfunctie subject eigenschap predikaat
      \Boxselectie:
      get selectieexpressie
      |
      get tekst selectieexpressie
      \Boxextensie:
      extend extensieexpressie
      \Boxextensieexpressie:
      naam with extendattribuut = extensiedefinitie
      \Boxextendattribuut:
      naam
      |
      naam domein
      \Boxextensiedefinitie:
      eigenschapexpressie
      |
      ( logischeexpressie )
      |
      selectieexpressie per eigenschapnaam
      \Boxselectieexpressie:
      setfunctie subject eigenschap predikaat
      \overline{\phantom{a}}|
      subject eigenschap predikaat
      \Boxsetfunctie:
      max | min | total | count | some | nil | any
      \Boxstringfunctie:
      combine | head | tail
      \Box
```

```
conversiefunctie:
     integer | real | string | datef
     \Boxdatumfunctie:
     newdate | timedif | isdate | yearf | monthf | dayf | wdayf
     \Boxwiskundige functie:
     pow | abs | sqrt | max | min | exp | ln | log10 | sin | cos | tan
     | asin | acos | atan | sinh | cosh | tanh | asinh | acosh | atanh
eigenschap:
     ε
      |
     its kenmerklijst
     \Boxkenmerklijst:
     eigenschapexpressie
      |
     eigenschapexpressie , kenmerklijst
     \Boxpredikaat:
     ε
     |
     where logischeexpressie
     \Boxlogischeexpressie:
     logischeexpressie or logischeterm
      |
     logischeterm
     \Boxlogischeterm:
     logischeterm and logischefactor
      |
     logischefactor
     \Boxlogischefactor:
     logischeexpressie
     |
```
**not** logischeexpressie | eigenschapexpressie relatie eigenschapexpressie | **not** eigenschapexpressie relatie eigenschapexpressie | **(** logischeexpressie **)** | **not (** logischeexpressie **)** | logischewaarde | **not** logischewaarde  $\Box$ 

relatie:

 $\langle \, - \, | \, \langle - \, | \, \langle - \, | \, \rangle \, | \, \rangle$   $\langle \, - \, | \, \rangle$   $\langle \, - \, | \, \rangle$   $\langle \, - \, | \, \rangle$  $\Box$ 

logischewaarde:

**true** | **false**  $\Box$ 

eigenschapexpressie:

eigenschapexpressie plusmin eigenschapterm | eigenschapterm  $\Box$ 

plusmin:

**+** | **−**  $\Box$ 

eigenschapterm:

eigenschapterm maaldeel eigenschapfactor | eigenschapfactor  $\Box$ 

maaldeel:

**\*** | **/** | **%**  $\Box$ 

eigenschapfactor: eigenschapnaam

| **−** eigenschapnaam | **pow (** eigenschapexpressie **,** eigenschapexpressie **)** | **log (** eigenschapexpressie **)** | **sqrt (** eigenschapexpressie **)** | **max** ( eigenschapexpressie, eigenschapexpressie ) | **min** ( eigenschapexpressie, eigenschapexpressie ) | **ln (** eigenschapexpressie **)** | **exp (** eigenschapexpressie **)** | **sin (** eigenschapexpressie **)** | **cos (** eigenschapexpressie **)** | **tan (** eigenschapexpressie **)** | **abs (** eigenschapexpressie **)** | **asin (** eigenschapexpressie **)** | **acos (** eigenschapexpressie **)** | **atan (** eigenschapexpressie **)** | **asinh (** eigenschapexpressie **)** | **acosh (** eigenschapexpressie **)** | **atanh (** eigenschapexpressie **)** | **sinh (** eigenschapexpressie **)** | **cosh (** eigenschapexpressie **)** | **tanh (** eigenschapexpressie **)** | **combine (** eigenschapexpressie **,** eigenschapexpressie **)** |

**head (** eigenschapexpressie **)** | **tail (** eigenschapexpressie **)** | **integer (** eigenschapexpressie **)** | **real (** eigenschapexpressie **)** | **string (** eigenschapexpressie **)** | **datef (** eigenschapexpressie **)** | **newdate (** eigenschapexpressie **,** eigenschapexpressie **)** | **timedif (** eigenschapexpressie **,** eigenschapexpressie **)** | **isdate (** eigenschapexpressie **)** | **yearf (** eigenschapexpressie **)** | **monthf (** eigenschapexpressie **)** | **dayf (** eigenschapexpressie **)** | **wdayf (** eigenschapexpressie **)** | **(** eigenschapexpressie **)** | **− (** eigenschapexpressie **)** | tekst | **loginname** | getal  $\Box$ getal: geheel | gebroken |

**systemdate**  $\Box$ 

```
eigenschapnaam:
     attribuutnaam
      |
     attribuutnaam its eigenschapnaam
     \Boxprefix:
     ε
     |
     naam_
     \Boxnaam:
     <letter gevolgd door maximaal 19 letters en/of cijfers>
     \Boxcommentaar:
     # commentaartekst <teken voor nieuwe regel>
     \Boxcommentaartekst:
     <collectie afdrukbare karakters>
     \Boxtekst:
      " <collectie afdrukbare karakters> "
     \Boxgeheel:
     <een of meer cijfers eventueel voorafgegaan door teken>
     \Boxgebroken:
```
<gebroken getal met decimalen eventueel voorafgegaan door teken>  $\Box$ 

### datum:

<geldige kalenderdatum: acht cijfers zonder teken volgens interpretatie jjjjmmdd>  $\Box$ 

# **X.3. INSTALLATIE EN CONFIGURATIE**

### **X.3.1. Installeren van XPLAIN**

XPLAIN wordt aangeleverd op tape of diskette. Deze bevat de files 'read.me', 'install' en 'xpl.tar'. Lees eerst de file 'read.me' voordat met de installatie wordt begonnen. De installatie bestaat uit drie stappen:

Stap 1:

copieer de files naar een bepaalde directory in het file-systeem.

### Stap 2:

installeer XPLAIN m.b.v. de scriptfile 'install'.

Stap 3:

configureer XPLAIN d.m.v. het aanpassen van bepaalde settings in bepaalde configuratie-bestanden.

### **X.3.2. Configureren van XPLAIN**

Aanpassen configuratiebestanden:

- in **main** msgs aanpassen HELP PATH, LPR, SECPR, PRDIR, PR\_MENx.
- het start\_up script **xplain** aanpassen voor correcte directorypadnamen en -d-parameter.

Maak een directory genaamd **databases** voor iedere gebruiker of groep van gebruikers. Pas de toegangs-, lees- en schrijfrechten voor deze directory eventueel aan.

## **X.3.3. Opstartparameters van XPLAIN**

XPLAIN heeft een aantal parameters die tijdens het opstarten meegegeven kunnen worden. Dit zijn:

-d<mesgs dir> : voor de directory waar de resourcefiles staan. -u<loginnaam> : voor meegeven van een loginnaam.

De -d parameter is verplicht, de andere is optioneel.

Met de -u parameter kan men een loginnaam meegeven zodat het DBMS hier in het loginscherm niet meer om vraagt. Er wordt dan natuurlijk nog wel om een password gevraagd. Een gebruiker kan deze -u parameter gebruiken in een eigen opstartscript (of alias), bijvoorbeeld:

alias xpl xplain -udba

In de scriptfile **xplain** moet de -d parameter correct ingesteld worden.

Tevens kan men in de scriptfile de directory opgeven waar 'xplain.obj' te vinden is. Ook kan 'umask', die gebruikt wordt door XPLAIN bij het creëren van nieuwe directories en files, hier ingesteld worden.

Als een directory **databases** door meerdere gebruikers gebruikt moet worden dan moet de toegang (lees en schrijfrechten) tot deze (database)directories en -files voor alle gedefinieerde gebruikers toegankelijk zijn. Men kan dit doen door de 'umask' voor de gebruiker correct in te stellen voordat XPLAIN opgestart wordt. Na het verlaten van XPLAIN kan de oude instelling van 'umask' voor de gebruiker weer hersteld worden.

## **X.3.4. Problemen bij gebruik van XPLAIN**

- Prob.: Tijdens opstarten verschijnt de melding dat er geen directory "databases" bestaat.
- Opl.: Xplain zal tijdens opstarten zoeken naar de directory **databases**. Hierin komen alle databases en meta-data te staan. Maak de 'current directory' de directory waarin deze directory gedefinieerd is of laat XPLAIN een nieuwe directory genaamd **databases** creëren. Start XPLAIN in de directory waarin de directory "databases" staat.
- Prob.: Tijdens opstarten verschijnen vreemde tekens op het scherm i.p.v. het inlogscherm.
- Opl.: Xplain is geschreven voor gebruik met VT100-compatibele terminals. Moderne UNIXsystemen bevatten vaak grafische windows (X-Windows) die niet compatibel zijn met deze VT100 schermaansturing. Wanneer XPLAIN in zo'n window opgestart wordt resulteerd dit in een ongestructureerde opeenvolging van Esc-codes i.p.v. een net inlogscherm. Om XPLAIN goed te laten werken is hiervoor een VT-100 terminalemulatie programma nodig. In X-windows omgevingen is hiervoor het programma **xterm** beschikbaar. xterm bevat een aantal parameters waarmee fonts, kleuren en windowgrootte ingesteld kunnen worden. Zie hiervoor de handleiding van xterm. De windowgrootte moet 24 regels  $\times$  80 karakters zijn. Afwijkende windowgrootte hebben geen effect op XPLAIN. Via xterm moet tevens de vlag voor weergave van de 132 karakter-mode aangezet worden omdat XPLAIN daar gebruik van maakt.
- Prob.: Helptekst worden niet getoond. Melding: "Helpfile niet aanwezig." verschijnt.
- Opl.: Het pad naar de directory waar de helpfiles staan is niet correct. Pas het pad in de file **main\_mesgs** aan. Het pad wordt gespecificeerd achter de tekst: HELP\_PATH. De directory waar de helpfiles staan is bepaald tijdens installatie. De plaats van de file 'main mesgs' wordt meegegeven als parameter (-d) tijdens het opstarten van XPLAIN. Dit kan vastgelegd zijn in het opstart\_scriptfile **xplain**.
- Prob.: Er verschijnen meldingen over het niet kunnen openen van (data)files.
- Opl.: De gebruiker heeft niet de juiste UNIX-rechten om de file te kunnen lezen of schrijven. Dit kan voorkomen als een ander gebruiker de database en/of files via XPLAIN gecreerd heeft. Daarbij is gebruik gemaakt van de UNIX-'umask' van die gebruiker die zo ingesteld kan zijn dat andere gebruikers zijn files niet mag lezen/schrijven. Eén oplossing is om de betreffende databasedirectory, subdirectories en files alle lees en

schrijfbaar te maken voor de andere gebruikers. Eén betere oplossing is om de 'umask' van een gebruiker tijdelijk aan te passen in het opstartscript van XPLAIN (zie paragraaf X.3.3.). Hierdoor worden zulke problemen in de toekomst vermeden.

- Prob.: Tijdens het gebruik van XPLAIN reageert de software op geen enkele toets.
- Opl.: Tijdens het gebruik is de <Scroll Lock>-toets ingedrukt. Dit probleem wordt opgeheven door nogmaals op deze <Scroll Lock>-toets te drukken. Het is mogelijk dat het systeem plotseling een groot aantal stappen achter elkaar maakt. Dit wordt veroorzaakt door de toetsaanslagen sinds het eerste indrukken van de <Scroll Lock>-toets.
- Prob.: De terminal aansturing is volledig verstoord na gebruik van XPLAIN.
- Opl.: XPLAIN is niet op een correcte wijze beëindigd. De terminal aansturing kan gecorrigeerd worden door in Linux commando **reset** (of in UNIX het commando **stty sane**) direct na de prompt in te tikken. De terminal setting wordt hierdoor hersteld. Het is nu mogelijk dat XPLAIN niet gebruikt kan worden vanwege een LOCK op een database. De oplossing en waarschuwing die geldt voor deze situatie is beschreven in hoofdstuk 5 van deze handleiding (zie V.4. SELECT).

# **X.4. LITERATUUR**

Voor recente literatuur zie: **http://is.twi.tudelft.nl/dbs/terBekke.html**

- [1] J.H. ter Bekke, *Database Ontwerp*, Derde herziene druk, Kluwer Bedrijfswetenschappen, Deventer (1993), ISBN 90-267-1864-0.
- [2] J.M. Smith and D.C.P. Smith, *Database Abstractions: Aggregation*, CACM 20 (1977), 405-413.
- [3] J.M. Smith and D.C.P. Smith, *Database Abstractions: Aggregation and Generalization*, ACM TODS 2 (1977), 105-133.

# X.4. INDEX

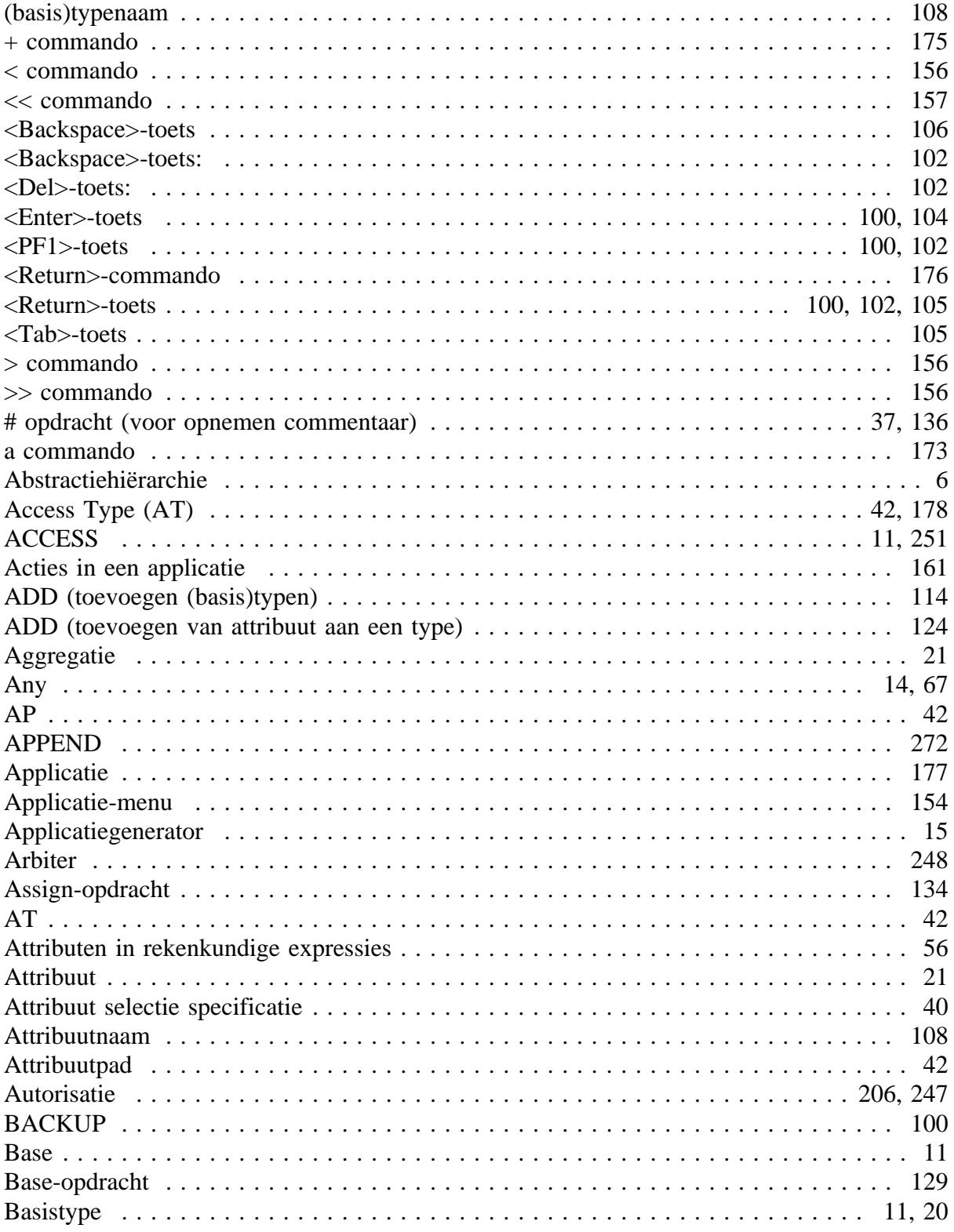

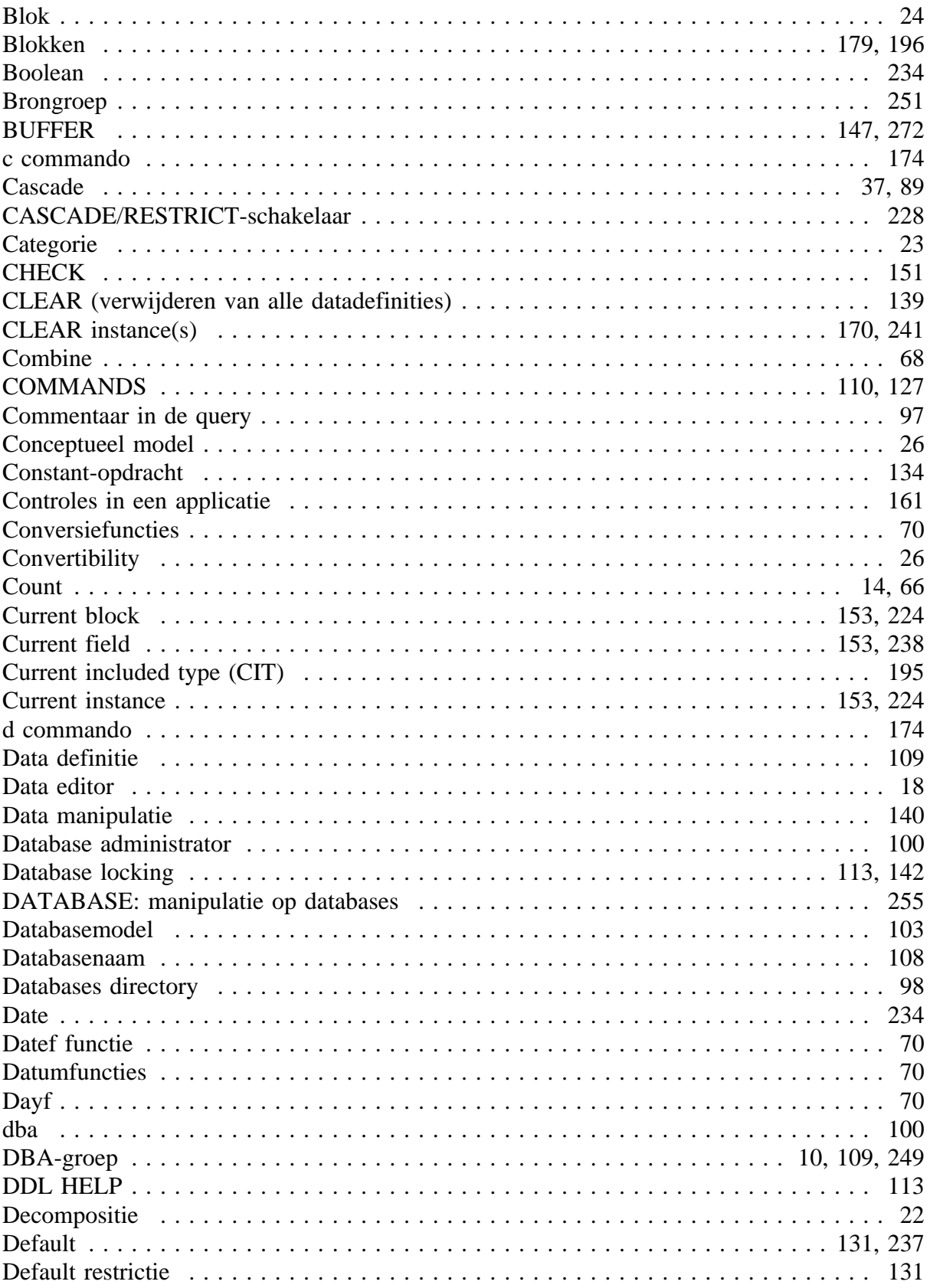

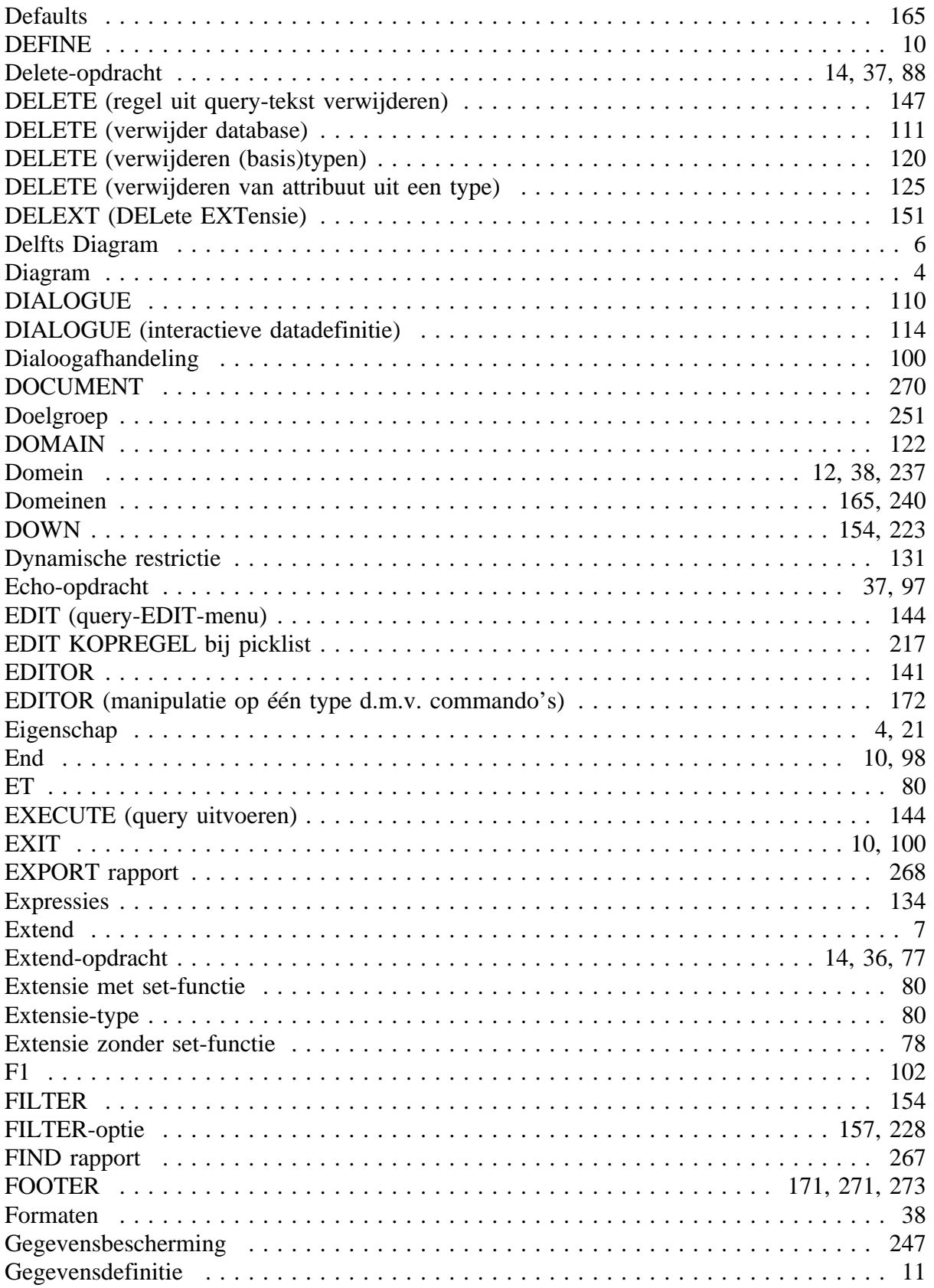

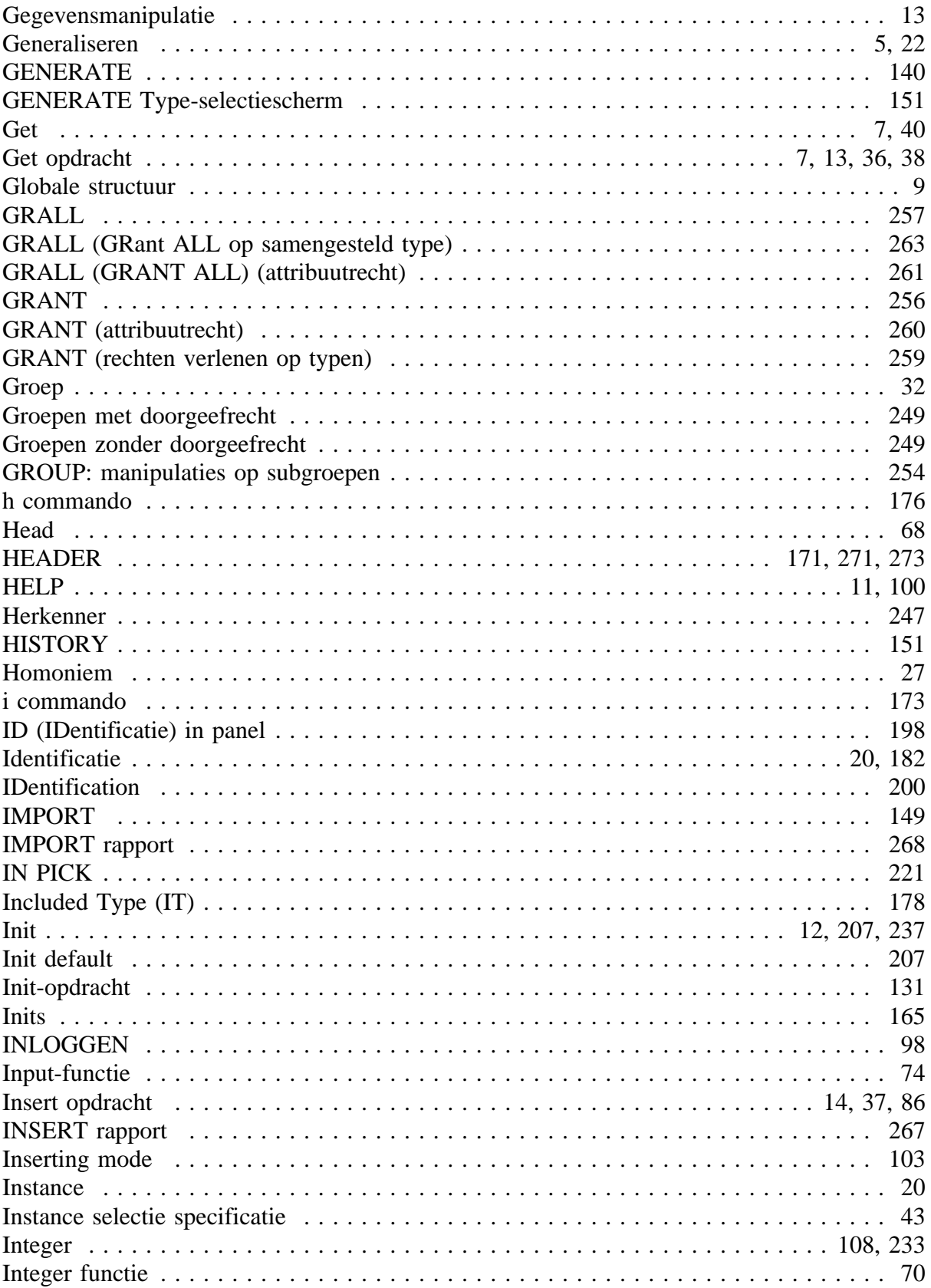

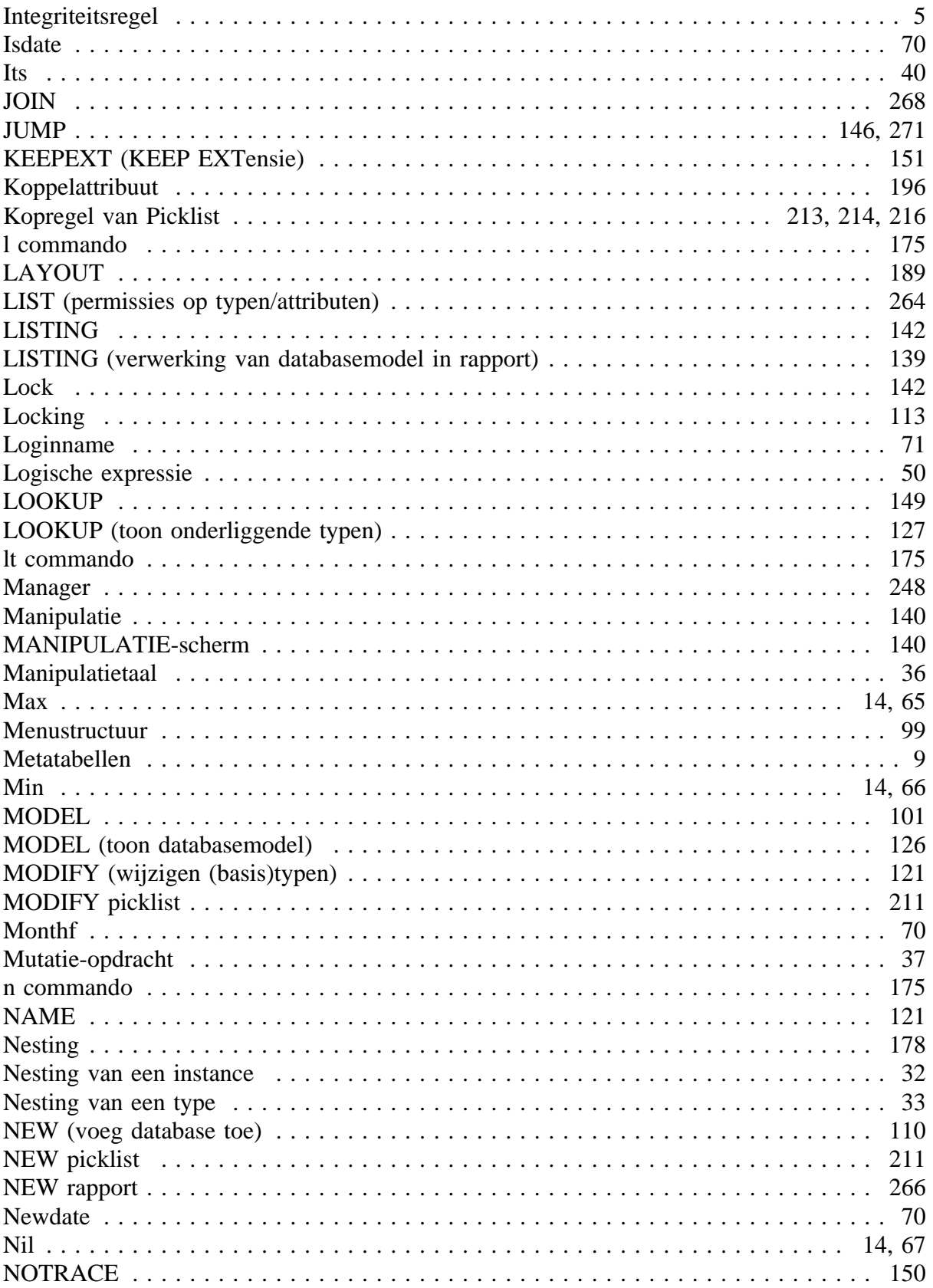

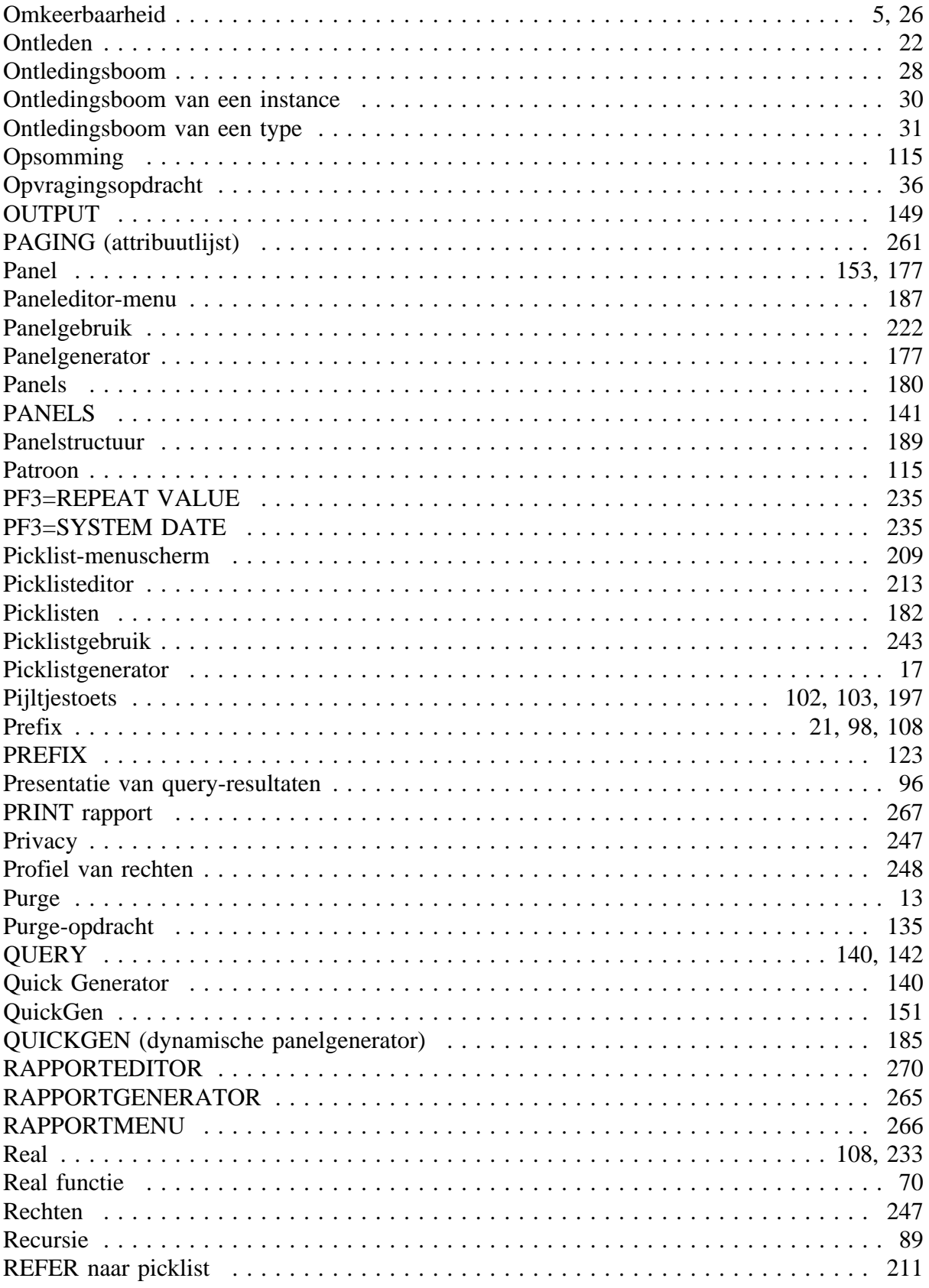

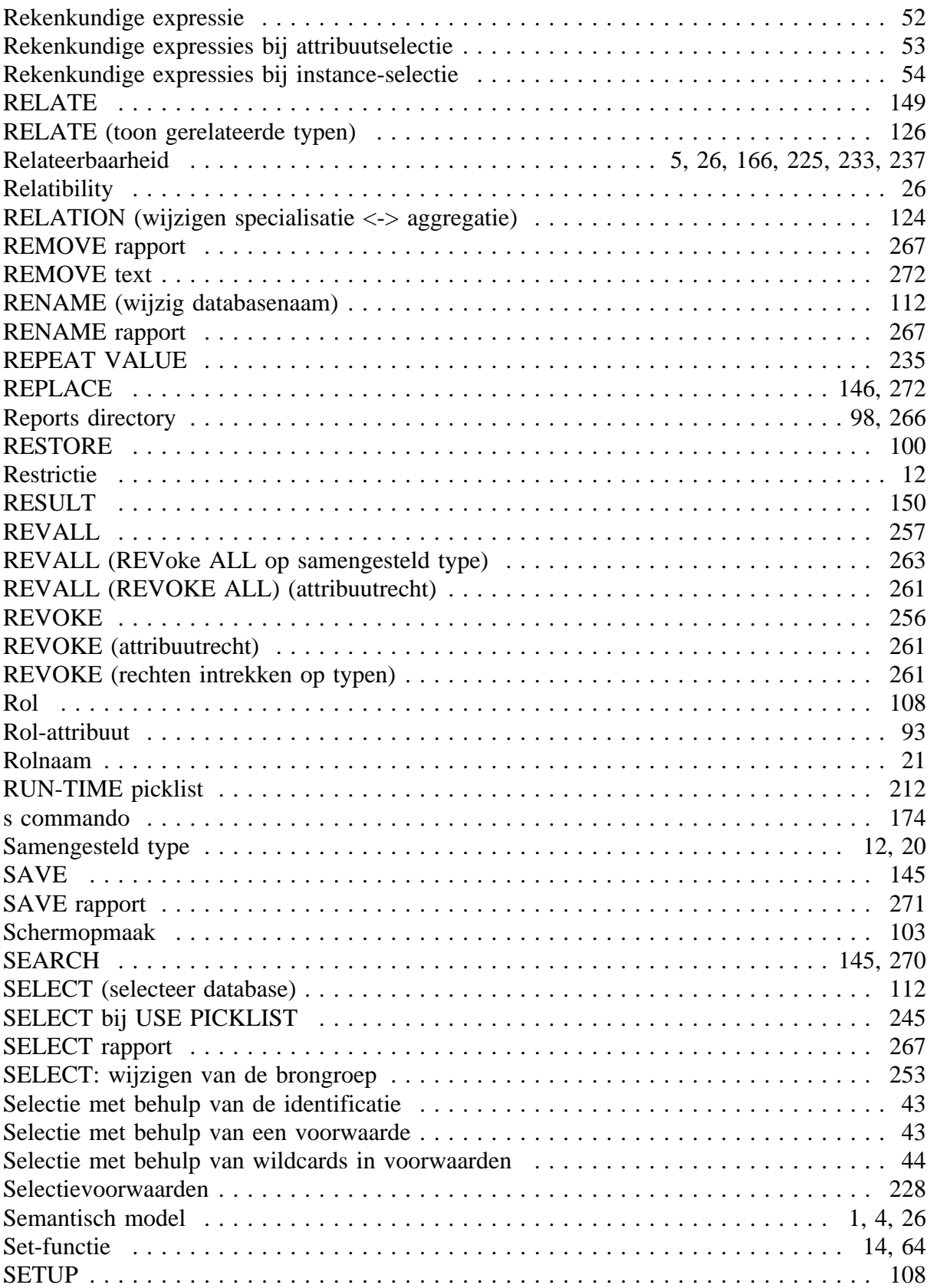

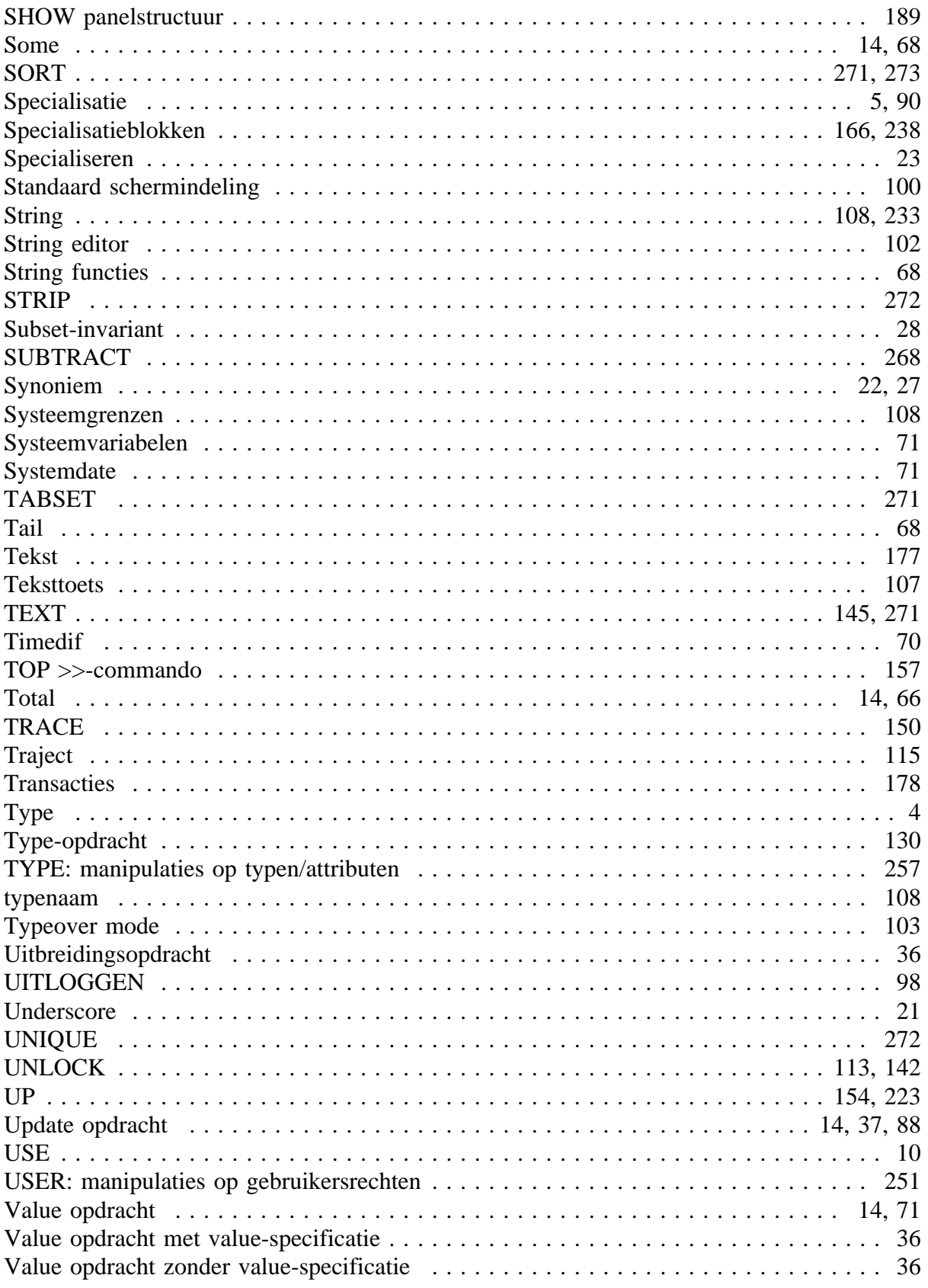

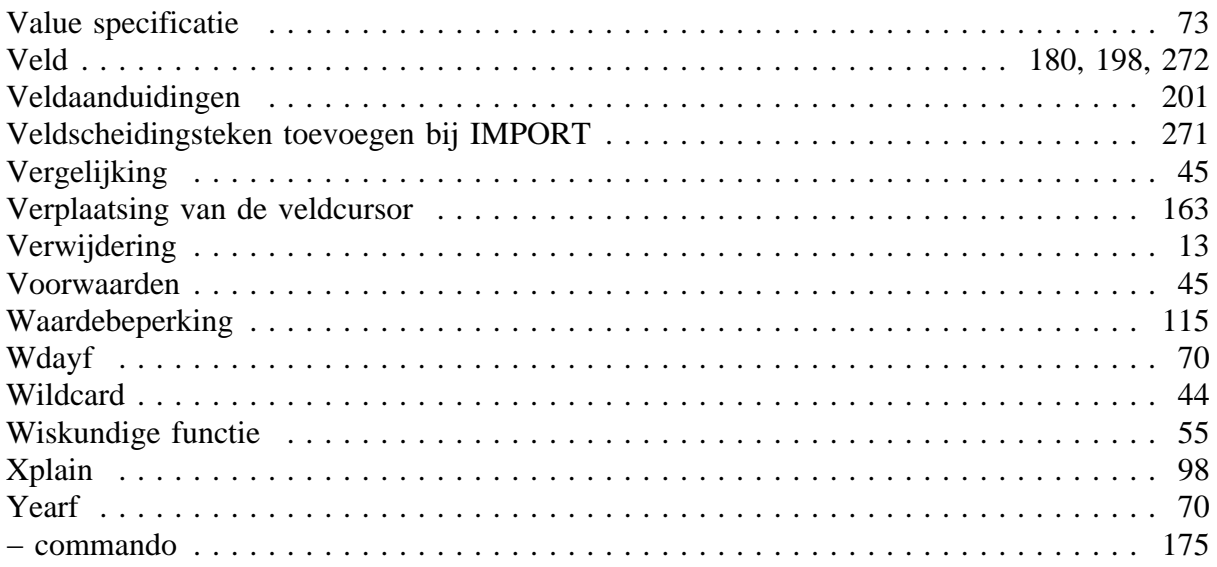